# **APRENDIZAJE** OBJETOS DE LÍNEA 2

MATERIALES DE FORMACIÓN PARA ESTUDIANTES DE GRADO DE LA COMPETENCIA DIGITAL

2. Comunicación y colaboración: 2.2. Compartir mediante tecnologías digitales:

1. Los gestores bibliográficos

U Crue Universidades Red de Bibliotecas

**UNIVERSIDAD PONTIFICIA DE SALAMANCA** Servicio de Biblioteca

Colección Objetos de Aprendizaje, 2019

### **MATERIALES DE FORMACIÓN PARA ESTUDIANTES DE GRADO DE LA COMPETENCIA DIGITAL**

2. Comunicación y colaboración: 2.2. Compartir mediante tecnologías digitales: 1. Los gestores bibliográficos

#### **REBIUN Línea 2 (3er. P.E.) Grupo de Competencia Digital**

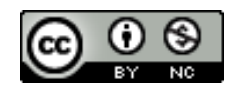

Documento bajo licencia Creative Commons

U Crue Universidades Red de Bibliotecas

Comunicación y colaboración. Compartir mediante tecnologías digitales

## LOS GESTORES BIBLIOGRÁFICOS

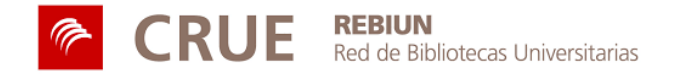

Universidad Pontificia de Salamanca

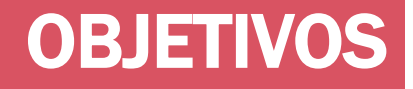

Al finalizar esta actividad tienes que ser capaz de:

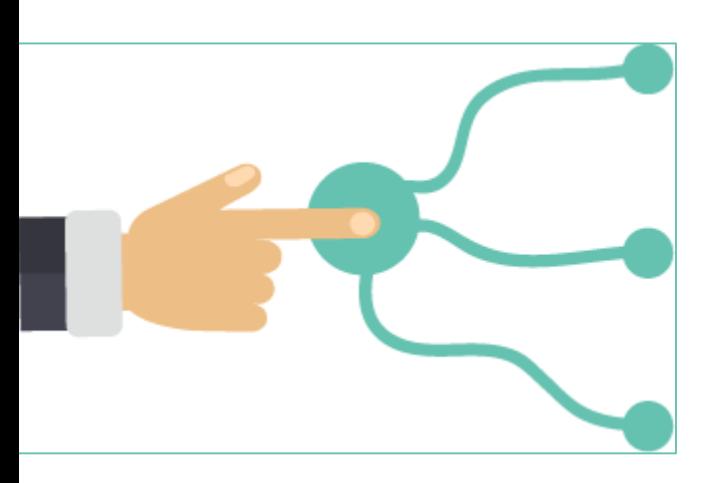

Exportar registros bibliográficos desde cualquier fuente de información a un gestor de referencias

Elaborar, organizar y gestionar una base de datos bibliográfica propia

Incorporar citas y referencias, en distintos formatos académicos, a sus trabajos de investigación.

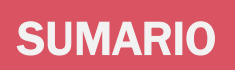

La revisión bibliográfica

Las inserción de citas y referencias

### Los gestores bibliográficos

- Almacenamiento en línea de toda tu investigación
- Exportar referencias desde bases de datos, catálogos, buscadores, etc.
- Crear y organizar una base de datos de forma automática.
- Leer, subrayar y anotar pdfs
- Compartir las referencias
- Inclusión automatizada de citas y referencias

## LA REVISIÓN BIBLIOGRÁFICA

El estado de la cuestión, la revisión bibliográfica, es el estudio de las fuentes y de las aportaciones relevantes que existen sobre el tema en cuestión.

La problemática del plagio académico y las formas de evitarlo es crucial y el estudiante tiene que ser muy consciente de la misma en la realización de sus trabajos académicos.

es porque estoy sentado sobre los de diferents recursos de la diferencia de la consegue de la consegue de la consegue de la consegue de la conse e gigantes» «Si he visto más lejos Isaac Newton

### En la página web de la Biblioteca de la UNED encontrarás información sobre el plagio académico.

## LA REVISIÓN BIBLIOGRÁFICA

Los trabajos de investigación no surgen de la nada:

### se apoyan en investigaciones precedentes

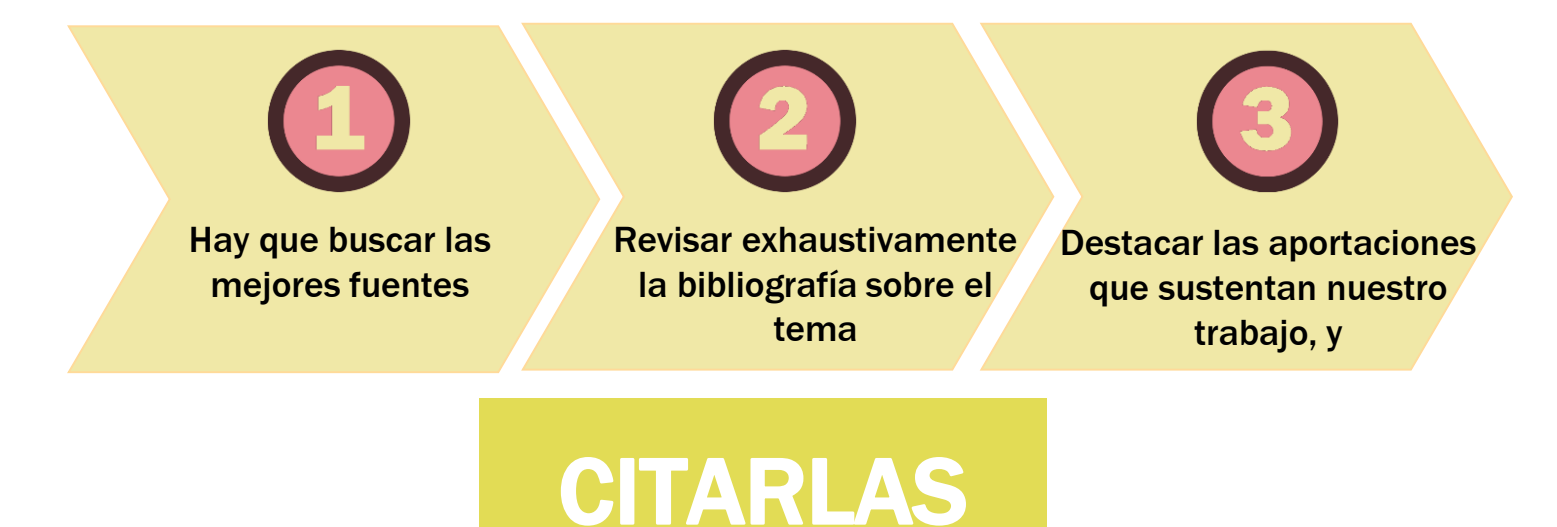

## TU INVESTIGACIÓN ES LO FUNDAMENTAL

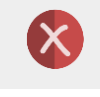

Cuando estás recopilando información no copies y pegues citas literales sin identificar.

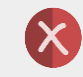

No incluyas citas que no apoyen el desarrollo de tus propias ideas.

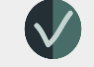

Distingue claramente las aportaciones propias y las ajenas.

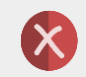

Una sucesión de citas no es un trabajo de investigación.

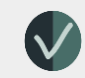

Reconoce la autoría ajena citando y referenciando de forma apropiada.

Usa tus propias palabras

## INSERTA CITAS EN TU MANUSCRITO

### PARAFRASEANDO RESUMIENDO CITANDO LITERALMENTE

**Citas indirectas o paráfrasis:**  reproducen las ideas de un autor desde nuestras propias palabras. Incluye interpretación o análisis.

#### **EIEMPLO**

En 2005, el estudio de Carrasco y Rodríguez sobre la protección social de los inmigrantes en España,..

**Cita indirecta o resumen:**  reproducen las ideas principales de un autor, generalmente de forma breve. No incluye nuestra propia interpretación o análisis.

#### **EIEMPLO**

Carrasco y Rodríguez (2005) señalan que el Estado de bienestar español…

#### **Citas directas o textuales:**

reproducen de manera idéntica las palabras de un autor. Entrecomilla el texto de otro autor cuando lo incorpores a tu trabajo

#### **EJEMPLO**

Como señala Marbán (2011), la reforma del sistema de dependencia se hizo «gradual por la confluencia de factores mencionados pero también como consecuencia de sucesión de procesos y "equilibrios interrumpidos"» (p. 21), así como…

## CITA

La bibliografía citada en un documento contribuye a dar credibilidad al mismo, además de lo evidente, que es reconocerla autoría o fuentes utilizadas en su realización.

**Incorpora citas y referencias, en distintos formatos académicos, a tus trabajos de investigación.**

USO ÉTICO Y LEGAL DE LA INFORMACIÓN **Conoce y usa normas y estilos de cita según disciplinas (APA, MLA, Chicago…) y redacta citas y referencias de acuerdo a una norma o disciplina.**

Sé original. Sé auténtico. Sé honrado.

## **LOS GESTORES BIBLIOGRÁFICOS**

**AMERICAN** 

**SIXTEENTH EDITIO** 

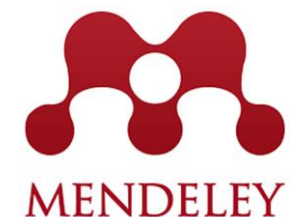

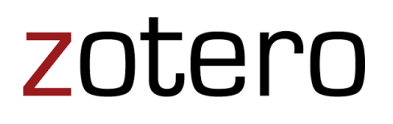

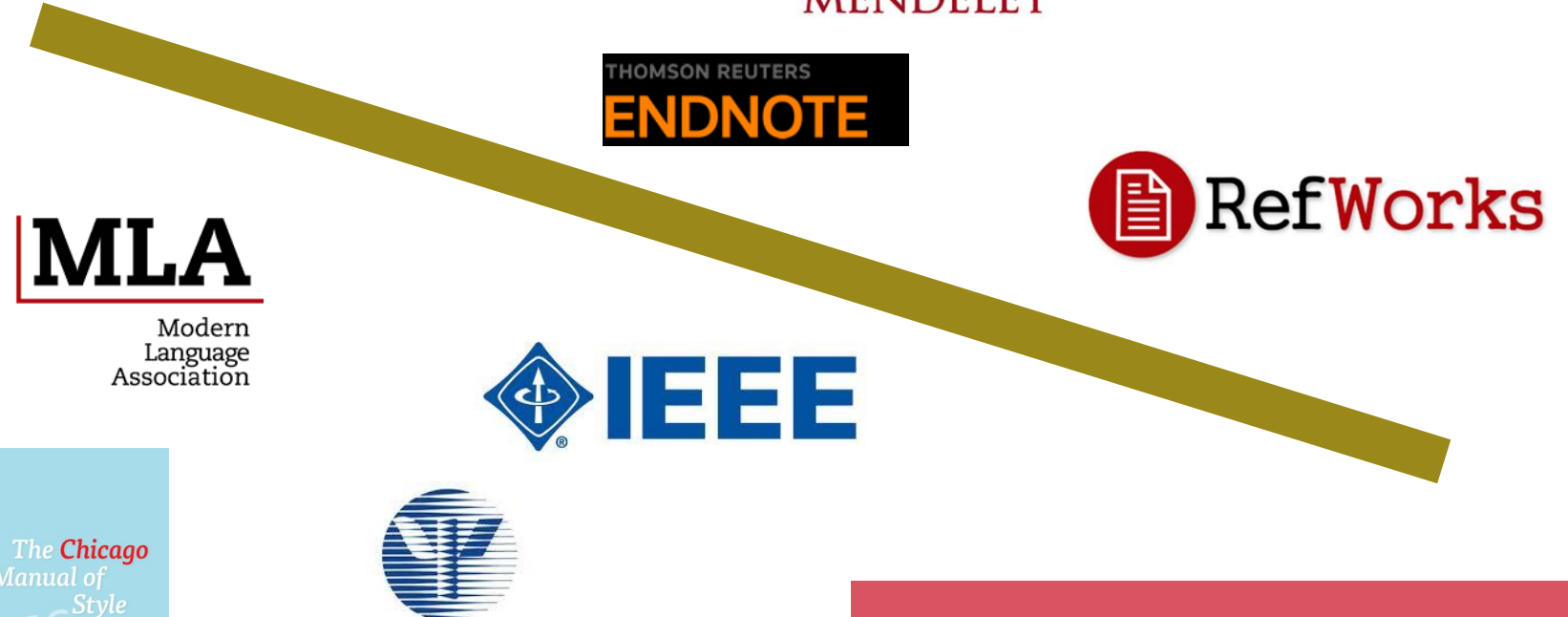

LOS ESTILOS DE PSYCHOLOGICAL<br>ASSOCIATION<br>Diversidad Pontificia de Salamanca

## LOS GESTORES BIBLIOGRÁFICOS

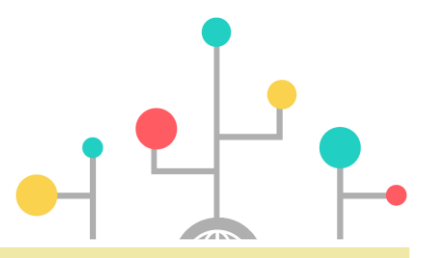

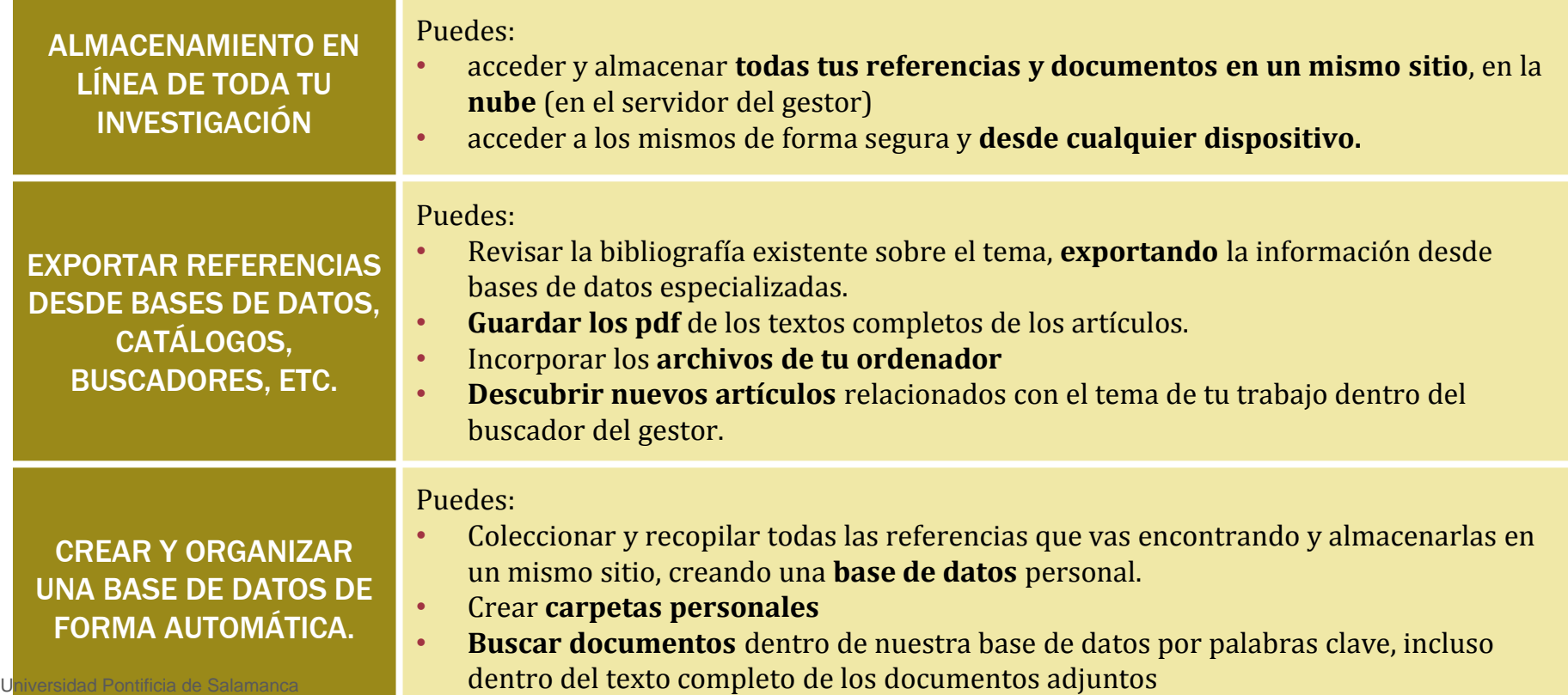

## LOS GESTORES **BIBLIOGRÁFICOS**

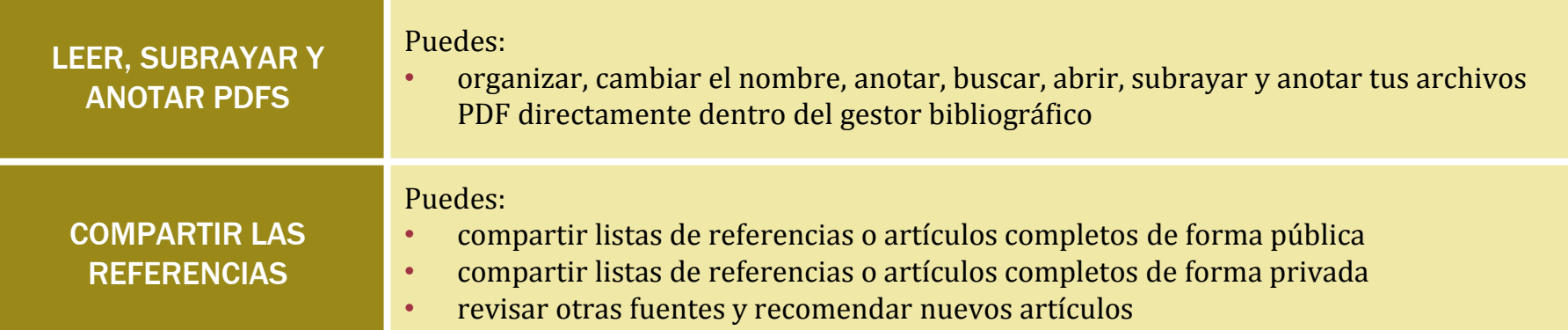

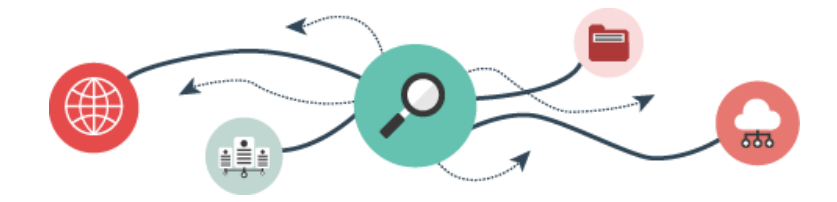

## INCLUSIÓN AUTOMATIZADA DE CITAS Y REFERENCIAS

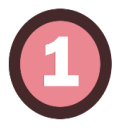

### **Insertar citas y bibliografías**

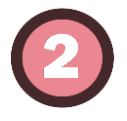

### **En el formato que elijas en solo unos pocos clics**

Podemos elegir entre más de 6.000 formatos (entre los estilos populares como APA, MLA, ALA, Harvard y Chicago).

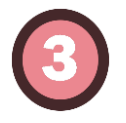

### **Plug-in en su procesador de texto**

Compatible con Microsoft Word, LibreOffice, BibTeX…

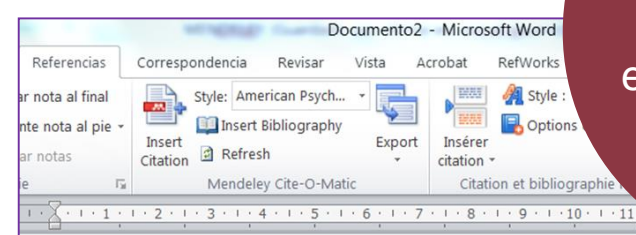

Si quieres citar más de un trabajo a la vez (García Barquero, 2003; Soria Lascorz, 200

también pueden tener una influencia negativa, especialmente cuando se estructuran bajo el esquema de dominio y sumisión (Mallozzi y Galman, 2014).

Según Owen y Gillentine (2011) los resultados obtenidos muestran, entre otras cosas: que en los niños se da más el bullving físico, mientras que en las niñas predomina el de tipo verbal y exclusión social. Finalmente, partiendo de los resultados obtenidos, hemos elaborado unas propuestas de actuación psicopedagógicas para mejorar la convivencia en la escuela y otros espacios educativos.

#### **REFERENCIAS:**

Mallozzi, C. A. y Galman, S. C. (2014). Guys and "the rest of us": Tales of gendered aptitude and experience in educational carework. Gender and Education, 26(3), 262-279.

Owen, P. M. y Gillentine, J. (2011). Please touch the children: Appropriate touch in the primary classroom. Early Child Development and Care, 181(6), 857-868.

Tungaraza, F. D. (2012). Who sinned? parents' knowledge of the causes of disability in Tanzania. International Journal of Special Education, 27(2), 216-224.

su colección en línea para citar estos documentos en tu trabajo

## PARA SABER MÁS...

Echa un vistazo a estas guías de la Biblioteca de la UNED **Preparar el TFG Guía sobre cómo citar y uso ético de la información**

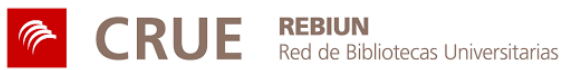

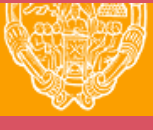

**UNIVERSIDAD PONTIFICIA DE SALAMANCA** 

Servicio de Biblioteca